# **Xrootd, XrootdFS and BeStMan**

Wei Yang

2009-10-30 US ATALS Tier 3 meeting, ANL

- **♦ Xrootd Storage components**
- ² **How does Xrootd works**
- ² **What is XrootdFS**
- ² **How to access Xrootd storage Interactive** From ATLAS jobs
- **↑ BeStMan**

# **Storage Architecture**

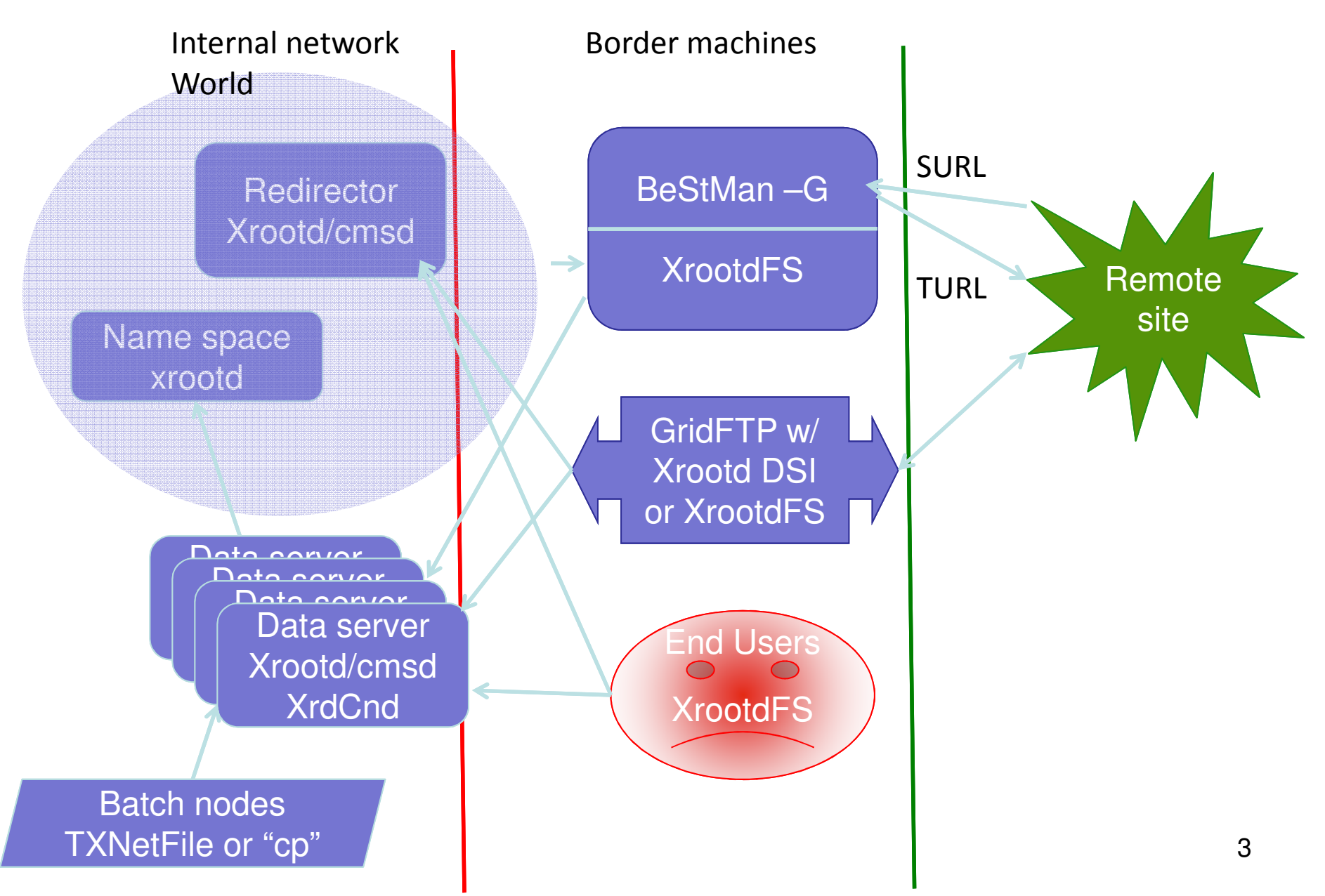

More functionality More functionality

# **Storage Components**

- **Q Bestman Gateway & T2/T3g**
- ◆ XrootdFS ← For users and minimum T3g
	- Usage is like NFS
	- Based on Xrootd Posix library and FUSE
	- BeStMan, dq2 clients, and Unix tools need it
- **GridFTP for Xrootd**  $\leftarrow$  WT2 for a while
	- Globus GridFTP + Data Storage Interface (DSI) module for Xrootd/Posix

**<sup>◆</sup> Xrootd Core ← All Babar needed is this layer** Redirector, data servers, xrdcp

# **How Xrootd works**

Glue file servers together by a redirector

User only need to know XROOT path: root://redirector:port//path/file

Simple, low overhead

- No complex features such as locking
- Good for reading dominated environment, e.g. HEP data analysis

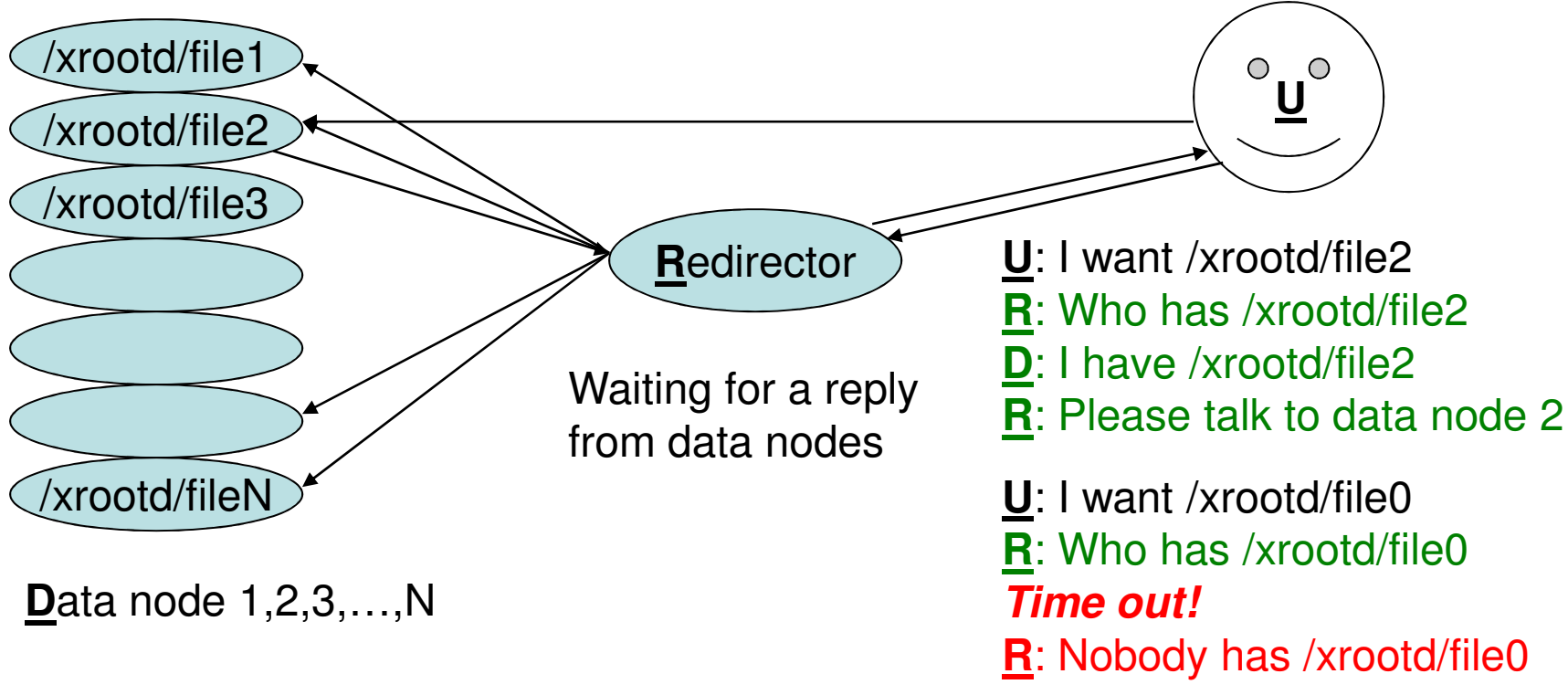

# **Xrootd Export Path, Disk Cache and Space Token**

#### **\$VDT\_LOCATION/xrootd/etc/xrootd.cfg**

 $\blacklozenge$  Xrootd Export Path is what user will use to access file

all.export = /xrootd  $\Rightarrow$   $\frac{1}{2}$  root://host:port//xrootd/file  $\leftarrow$ 

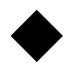

 $\triangleright$  Xrootd Disk Caches are hard disk partitions storing data files

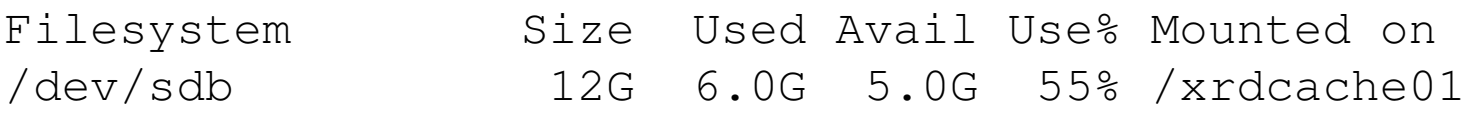

oss.cache public /xrdcache01

*Export Path contains directories and symlinks, pointing to data files OSS Cache*

To support WLCG static space tokens, add more cache groups oss.cache public /xrdcache01 **xa # "xa": extend attributes** oss.cache tokenA /xrdcache01 **xa**

User create a file using root://host:port//xrootd/file?oss.cgroup=tokenA 6

# **Composite Name Space (CNS)**

#### **A standalone Xrootd instance, not part of the main Xrootd cluster**

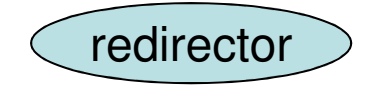

By default CNS run on the redirector

/xrootd/file1 /xrootd/file2 /xrootd/file3 /xrootd/file4 /xrootd/file5 /xrootd/file6 /xrootd/file7

Empty files (with the "right size"). All in one Standalone Xrootd node.

They are there for directory browsing  $7<sub>7</sub>$ 

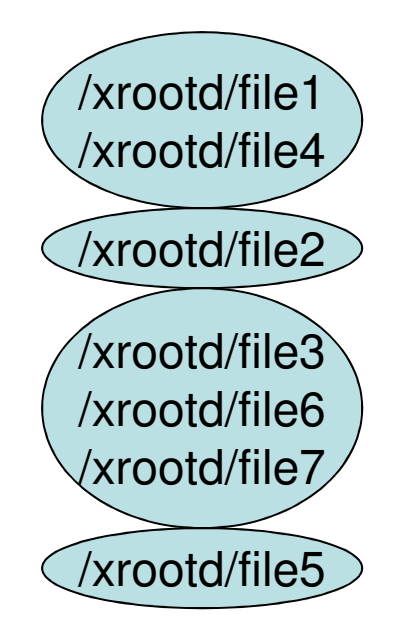

Real files, distributed on Several Xrootd nodes

# **User interface to Xrootd**

## **TXNetFile class (C++ and ROOT CINT)**

Fault tolerance High performance thought intelligent logics in TXNetFile and server

### **Command line tools**

§ **xrdcp**

simple, native, light weight, high performance

#### § **Xrootd Posix preload library**

**export LD\_PRELOAD=/…/libXrdPosixPreload.so ls/cat/cp/file root://redirector:port//path/file**

A subset of UNIX I/O command will work with Posix preload library on files, not on directories

Some overhead, I/O performance isn't as good as xrdcp

# **User interface to Xrootd, cont'd**

### **XrootdFS, a client of Xrootd**

- Easy to use: NFS like accessing to data in Xrootd.
- Relatively expensive compare to direct accessing

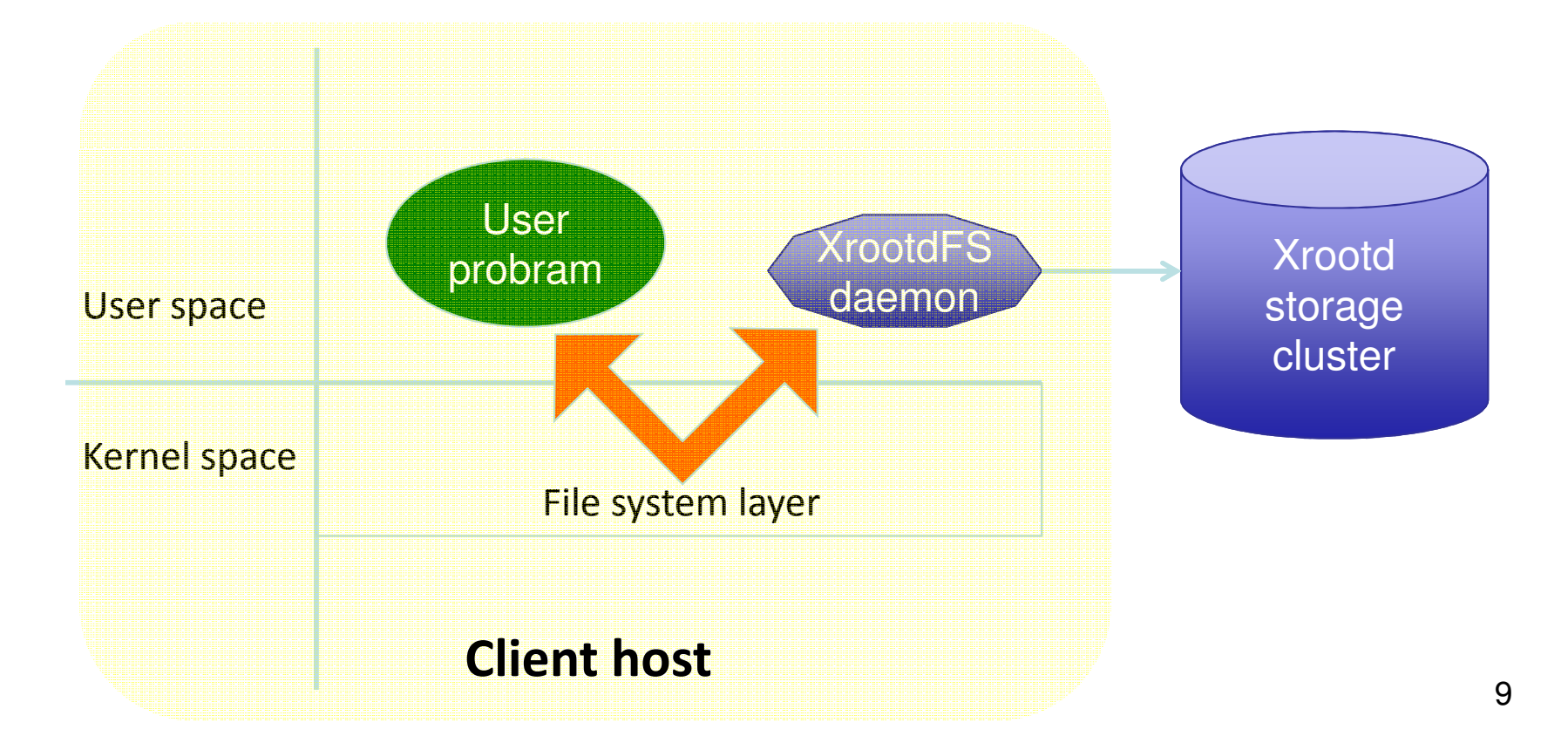

## **XrootdFS, cont'd**

File system interface for Xrootd

Mount the Xrootd cluster on client host's local file system tree

Provide standard Posix I/O interface to the Xrootd cluster

- § open(), close(), read(), write(), lseek(), unlink(), rename()
- opendir(), closedir(), readdir(), mkdir()

#### Work with most UNIX commands/tools

- cd, ls, cp, rm, mkdir, cat, grep, find
- ssh/sftp server, gridftp server, SRM, xrootd server
- § scp/sftp, gridftp clients, SRM clients, ATLAS **dq2 clients**

Be aware: no file locking, no ownership/protection file creation delay some UNIX command are not scalable, e.g. find, ls cp is slow (due to small I/O block size)  $\leftarrow$  **no longer true** 

Reduce # of network connections to Xrootd data server More overhead on I/O performanc

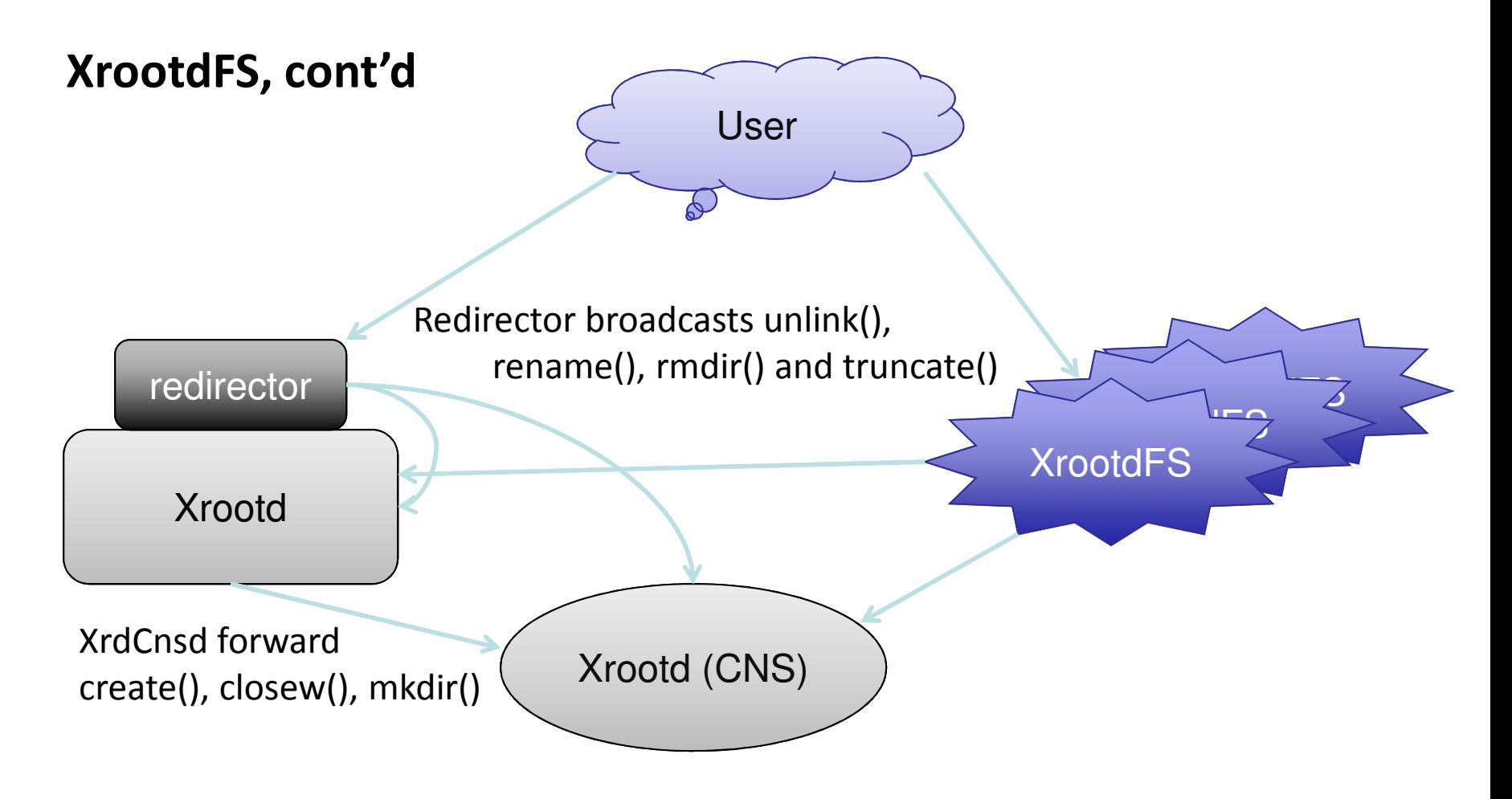

Each Xrootd data server contains part of the directory tree CNS has a complete directory tree, with shadow files

http://wt2.slac.stanford.edu/xrootdfs/xrootdfs.html

#### **XrootdFS Configuration**

**(\$VDT\_LOCATION/xrootdfs/bin/start.sh)**

XrootdFS is a Xrootd client. The following script starts XrootdFS

export LD\_LIBRARY\_PATH=\${LD\_LIBRARY\_PATH}:/opt/vdt/xrootd/lib:/opt/fuse/lib

export XROOTDFS\_OFSFWD=0

# export XROOTDFS USER='daemon' export XROOTDFS\_FASTLS="RDR" insmod /lib/modules/`uname -r`/kernel/fs/fuse/fuse.ko 2> /dev/null

export XROOTDFS\_RDRURL="root://xrootd-redirector:1094//xrootd" export XROOTDFS CNSURL="root://CNS:2094//xrootd" (optional for non-interactive machines)

MOUNT POINT="/xrootd" xrootdfsd \$MOUNT\_POINT -o allow\_other,fsname=xrootdfs,max\_write=131072

 $$ df - h$ Filesystem Size Used Avail Use% Mounted on xrootdfs 55T 34T 22T 62% /xrootd

Use "umount /xrootd" to stop XrootdFS 12

# **Accessing Xrootd data from ATLAS jobs**

## **Copy input data from Xrootd to local disk on WN**

A wrapper script using xrdcp, or cp + xrootd posix preload library Panda production jobs at SLACXRD work this way.

### **Read ROOT files directly from Xrootd storage**

Identify ROOT file using Unix 'file' command (w/ posix preload library) Copy non-ROOT files to local disk on WN Put ROOT file's xroot URL (root://…) in PoolFileCatalog.xml Athena uses TXNetFile class to read ROOT file ANALY SLAC and ANALY SWT2 CPB use this mixed accessing mode.

#### **Both need a set of tools for copying, deleting, file id and checksum**

### **Mount XrootdFS on all batch nodes**

All files appear under local file system tree. None of the above is needed Untested: XrootdFS came out after SLAC sites were established.

# **BeStMan BeStMan Full mode and BeStMan BeStMan Gateway mode**

#### **queue management and space management**

- **Plug-in support for mass storage systems**
- **Follows the SRM v2.2 specification**
- **Support for essential subset of SRM v2.2**
- **Support for pre-defined static space tokens**
- **Faster performance without queue and space management**

• **Follows the SRM functionalities needed by ATLAS and CMS**

**Bestman-Gateway for Xrootd Storage (\$VDT\_LOCATION/bestman/conf/bestman.rc) Stable! we tuned a few parameters**

Java heap size: (1300MB on a 2GB machine) Recently increased the # of contains thread from 5 to 25

**Make sure BeStMan-G's external dependences are working When Xrootd servers are under stress**

- Xrootd stat() call takes too long: result in HTTP time out or CONNECT time out
- Redirector can't locate a file, result in file not found
- Panda jobs (not going though SRM interface) will also suffer

# **GridFTP configuration**

**Globus GridFTP on XrootdFS** 

- No additional configuration
- May have performance penalty
- Data Storage Interface (DSI) module for Xrootd/Posix

Use along with Xrootd Posix preload library

\$ cat **\$VDT\_LOCATION/ VDT\_LOCATION/vdt/services/vdt vdt/services/vdt-run-gsiftp.sh gsiftp.sh** #!/bin/sh

. \$VDT\_LOCATION/setup.sh export LD\_PRELOAD=/opt/xrootd/lib/libXrdPosixPreload.so export XROOTD\_VMP="xrootd-redirector:port:/xrootd=/xrootd" *# Make sure "libglobus\_gridftp\_server\_posix\_gcc32dbg.so" is in LD\_LIBRARY\_PATH* exec \$VDT\_LOCATION/globus/sbin/globus-gridftp-server **-dsi posix**

How to access:

**root://xrootd-redirector:port//xrootd = gsiftp://gridftpserver/xrootd** <sup>16</sup>